## S Skype for Business Join an Online Meeting as a Guest

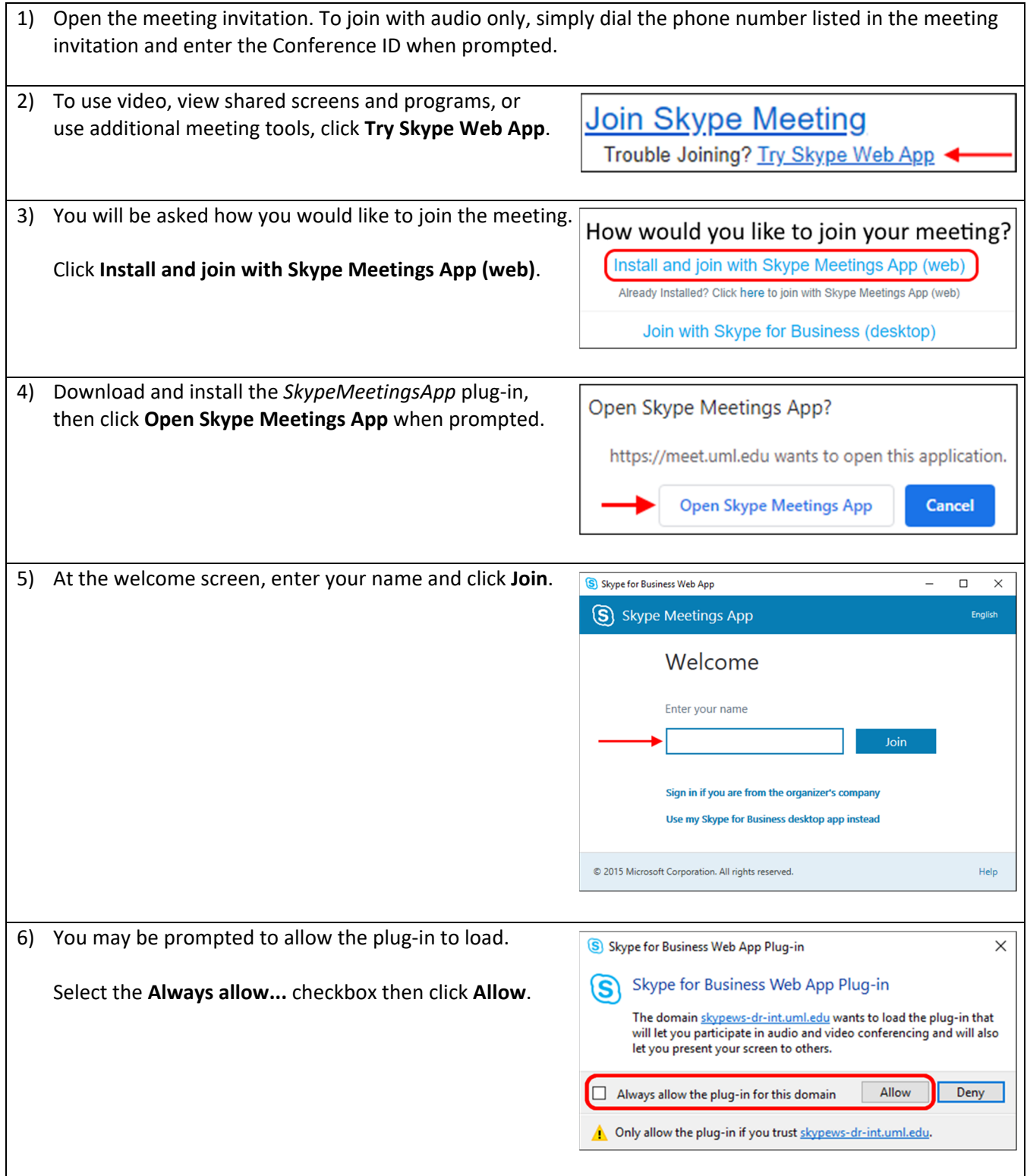